# **REVIT Tutorial-6**

http://users.etown.edu/w/wunderjt/Architecture Lectures/REVIT 6 Tutorial.pdf JT Wunderlich PhD

In E273 Studio, use College REVIT licenses; At home, use free 3-year student license: http://www.autodesk.com/education/free-software/revit

# DOORS AND WINDOWS for High Library Main Floor ("Level 2")

- Open <u>Revit</u> (not "Revit Viewer") in <u>Autodesk</u> Folder (in "<u>All Apps</u>" for Windows10)
- Open your "High Library Entire Building" Revit file that you saved in Revit Tutorial 5

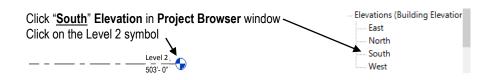

Before we start adding doors and windows, learn about the organization of Data in Revit: Revit contains both **modeling** capabilities **and** a **BIM** (Building Information Management) system with connectivity between elements, and a hierarchical order of properties (adapted from https://www.youtube.com/watch?v=DT/gXgWDe4&index=2&&st=PLxAOZFR75sdgX\_v1enijbesCMMethe&CON#t=23.783662.):

CATEGORIES (every element in Revit is in a category): "Walls", "Doors", "Windows", "Text", "Dimensions", "Furniture"

FAMILIES (a sub-grouping of categories): "Single Doors", "Double Doors"

TYPES (a sub-grouping of families): Single doors made of specific materials

OBJECTS (a sub-grouping of types): Just the one "Instance" of the door you're clicked on (not all of that "Type")

## Grouping of objects:

- **Model Elements = all physical things** (if you change in one place, it changes in all places)
- View-specific Elements = dimensions, labeling conventions, etc.
   (if you change, it, it only changes in that view like on only Electrical Drawing)
- Datum Elements

Be careful if you change properties of an element to make sure you don't change unintended things; For example, changing the "**TYPE**" of one door changes every "**Instance**" of that door type everywhere in your project.

#### Watch this 2017 Revit video on Doors and Windows:

https://www.youtube.com/watch?v=D1Gs5vJQ9jQ&index=18&list=PLzAQZFR7SsdgX\_v1enjjlesCkMeMo8CON

## Click on the "Architecture" on the Ribbon

|                    | ≥80          | . 9.0.      | · 🖬 • 💉 1  | OA @   | i • 🕈 🏗   | B B· ₹ Doc | ors and Wind | lows - Floor Plan: I | evel 1 🕨 Type a keyw                                                                        | ord or phrase                           | 98 2       | \$ \$ | 👤 Paul_F_Au           | bin = 🕅              | ?   | 0                             |
|--------------------|--------------|-------------|------------|--------|-----------|------------|--------------|----------------------|---------------------------------------------------------------------------------------------|-----------------------------------------|------------|-------|-----------------------|----------------------|-----|-------------------------------|
|                    | Architecture | Structure   | Systems In |        |           |            |              | View Manage          |                                                                                             |                                         |            |       |                       |                      |     |                               |
| <b>G</b><br>Modify | Wall D       | Veor Window | Component  | Column | 🕖 Ceiling |            | 🖉 Ramp       | I℃ Model Line        | Image: Room         Image: Room         Image: Room         Image: Room         Image: Room | X Area •<br>Area Boundary<br>Tag Area • | By<br>Face | Shaft | · Wall<br>역동 Vertical | ්⊕ Level<br>얇ff Grid | Set | E Show<br>Ref Plane<br>Viewer |
| elect 🔻            | 1            | <b>₽ ₽</b>  |            | Build  |           |            | Circulation  | Model                | Room &                                                                                      | Area 🕶                                  |            | Ope   | ning                  | Datum                | W   | Vork Plane                    |

Click on "Doors"

|             |              | G · P · | ₩· .×     | O A O      | · • 🏗      | 3. □· = Doc        | ors and Wind | lows - Floor Plan: I | evel 1 Type a keyw               | ord or phrase                         | 898 S      | ¥ ☆   | 👤 Paul_F_Au        | ubin * 🕅           | ?   |                                   |
|-------------|--------------|---------|-----------|------------|------------|--------------------|--------------|----------------------|----------------------------------|---------------------------------------|------------|-------|--------------------|--------------------|-----|-----------------------------------|
|             | Architecture |         |           | insert Ann | otate Anal | yze Massing & Site | Collaborate  | View Manage          | Modify .                         |                                       |            |       |                    |                    |     |                                   |
| G<br>Modify | Wall Door    | Window  | Component | U          | 🖻 Ceiling  |                    | 🖉 Ramp       | I℃ Model Line        | Room<br>Room Separator<br>Room • | Area •<br>Mrea Boundary<br>Tag Area • | By<br>Face | Shaft | ₩ Wall<br>Wertical | 나는 Level<br>왜 Grid | Set | 🚯 Show<br>🎜 Ref Plane<br>🐻 Viewer |
| Select -    |              |         |           | Build      |            |                    | Circulation  | Model                | Room &                           | Area 🕶                                |            | Ope   | ning               | Datum              | V   | Vork Plane                        |

"Load Families" of Doors (in Imperial Units)

| R. E       | > 🛛 🖓 •                  | A • ∅ •   | ≝·* @ A 6                                                                  | 🖓 • 🕈 🗄 • 🖶 Door              | rs and Windows - Floo | r Plan: Level 1 🕨 | Type a keyword or phrase                   | 品农公园            | Paul_F_Aubin 🔹 🔀 | ? - | ð ×     |
|------------|--------------------------|-----------|----------------------------------------------------------------------------|-------------------------------|-----------------------|-------------------|--------------------------------------------|-----------------|------------------|-----|---------|
| A          | Architecture             | Structure | Systems Insert Ann                                                         | notate Analyze Massing & Site | Collaborate View M    | anage Modify   P  | lace Door 💿 🔹                              |                 |                  |     |         |
| Modify     |                          |           | <pre>     K Cope • □ ■ ◎     O     Cut • □ □ 0     O     Join • ₩ ≪ </pre> |                               | (Landauser)           |                   | Load Model Tag on Placement                |                 |                  |     |         |
| Select 🕶   | Properties               | Clipboard | Geometry                                                                   | Modify                        | View Measu            | re Create         | AS A A I T                                 |                 |                  |     |         |
| Modify   P | Place Door               | Horiz     | ontal 👻 Tags 🗌 Lead                                                        | der 🛏 12.7 mm                 |                       |                   | Load Family<br>Loads a Revit family into t | he current file |                  |     |         |
| Properties |                          |           | ×                                                                          |                               |                       |                   | - Loads a nevic family into t              | ne current me.  |                  |     | - 0 % ^ |
|            | M_Bifold-2<br>0915 x 203 |           | •                                                                          |                               |                       |                   | Press F1 for more help                     |                 |                  |     | Q       |

Pick "Doors" folder

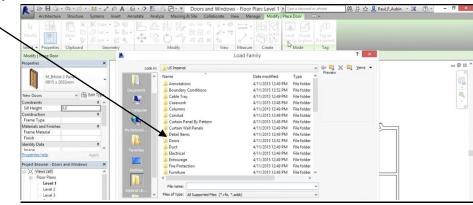

Load files that you believe will best match each Door in the Etown Library (Expect to spend some time fishing around in here, and possibly even loading more files from SWEETS CATALOG)

| Architecture Structure Systems Insert                                                                                                    | Annotite Analyz                                                                                                    |                                                    | Plan: Level 1 1                        |                          | H 2 A 4      | Paul_F_Aubin • 🕱 🕜 • 🗕 🗗 |
|----------------------------------------------------------------------------------------------------|----------------------------------------------------------------------------------------------------|----------------------------------------------------|----------------------------------------|--------------------------|--------------|--------------------------|
| Modify<br>Select + Properties<br>Cut + Land<br>Cut + Land<br>Cut + |                                                                                                    |                                                    | - CP ta Pa                             | Model Tag                | on<br>nent   |                          |
| Modify   Place Door                                                                                                    |                                                                                                    | Load Fa                                            | mily                                   |                          | ? ×          | 4                        |
| Properties ×                                                                                                    | Look in:                                                                                                    | Residential                                        |                                        |                          | 🛤 🗶 🔍 yews 🗸 | - 0 1                    |
| M_Bifold-2 Panel<br>0915 x 2032mm                                                                                                    | 1                                                                                                    | Name<br>M_Door-Exterior-Double-Fµll Glass-Wood_C   |                                        | Type Autodesk F          | Eview        | Q                        |
| New Doors v 🕀 Edit Type                                                                                                    | and the second second se | M_Door-Exterior-Side_Lite-full Arch Glass          | 1/22/2015 3:02 PM<br>1/22/2015 3:02 PM | Autodesk F<br>Autodesk F |              | 1                        |
| Constraints â o                                                                                                    |                                                                                                    | M_Door-Exterior-Side_Lite-Full Flat Glass-W        | 1/22/2015 3:02 PM                      | Autodesk F<br>Autodesk F |              |                          |
| Sill Height 0.0                                                                                                    |                                                                                                    | M_Door-Exterior-Single-Entry-Half Flat Glas        | 1/22/2015 3:02 PM                      | Autodesk F               |              |                          |
| Construction *                                                                                                    |                                                                                                    | M_Door-Garage-Embossed_Panel                       | 1/22/2015 3:02 PM                      | Autodesk F               |              |                          |
| Frame Type                                                                                                    |                                                                                                    | M Door-Garage-Flush Panel                          | 1/22/2015 3:02 PM                      | Autodesk F               |              |                          |
| Materials and Finishes *                                                                                                    |                                                                                                    | M Door-Interior-Double-Full Glass-Wood             | 1/22/2015 3:02 PM                      | Autodesk F               |              | 2                        |
| Frame Material                                                                                                    |                                                                                                    | M_Door-Interior-Double-Pocket-2_Panel-W            | 1/22/2015 3:02 PM                      | Autodesk F               |              |                          |
| Finish                                                                                                    |                                                                                                    |                                                    | 1/22/2015 3:02 PM                      | Autodesk F               |              |                          |
| dentity Data 💲                                                                                                    | NAME: N                                                                                                    | M Door-Interior-Single-1 Panel-Wood                | 1/22/2015 3:02 PM                      | Autodesk F               |              |                          |
| Imane<br>Inoperties help Apply                                                                                                    |                                                                                                    | M. Door-Interior-Single-2 Panel-Wood               | 1/22/2015 3:02 PM                      | Autodesk F               |              |                          |
|                                                                                                    | 1000                                                                                                    | M.Door-Interior-Single-3_Panel_Vert-Wood           | 1/22/2015 3:02 PM                      | Autodesk F               |              |                          |
| Project Browser - Doors and Windows X                                                                                                    | _                                                                                                    | M_Door-Interior-Single-4_Panel-Wood                | 1/22/2015 3:02 PM                      | Autodesk F               |              |                          |
|                                                                                                    |                                                                                                    | M_Door Interior-Single-5_Panel_Vert-Wood           | 1/22/2015 3:02 PM                      | Autodesk F 🗸             |              |                          |
| Floor Plans                                                                                                    |                                                                                                    |                                                    |                                        | >                        |              |                          |
| Level 1                                                                                                    | ser and the second second second second second second second second second second second second second second s                                                                                                    | File name: M. Door-Exterior-Double-Full Glass-Woo  | d Clad                                 | ~                        |              |                          |
| Level 2                                                                                                    | Imperial Lib                                                                                                    |                                                    | 0_080                                  |                          |              |                          |
| Level 3                                                                                                    | ×                                                                                                    | Files of type: All Supported Files (".rfa, ".adsk) |                                        | ~                        |              |                          |
| Roof                                                                                                    | Tools -                                                                                                    |                                                    |                                        | Open                     | Cancel       |                          |
| Site                                                                                                    |                                                                                                    |                                                    |                                        | Spen                     | Cancer       |                          |

Add all <u>Doors</u> to the main floor of the Library ("Level 2"), selecting the type of door in each location to best match the 1989 Drawings and Specifications below of the Elizabethtown College High Library

<sup>--</sup> referring to file "1989 High Library DRAWINGS CDs - Arch Set.pdf" in Dr W's Public Folder for COURSES, or on his website at: http://users.etown.edu/w/wunderjt/Architecture Lectures/1989 High Library DRAWINGS CDs - Arch Set.pdf for more readable drawings.

Click on "Windows"

|             | > 日 (4)  | Q.5.     | =· < | A B        | • • 🎫      | Gx t⊡ · ▼ Doc      | ors and Wind | lows - Floor Plan: L                                                      | evel 1 Type a keyw | ord or phrase | 578 2      | 2 12  | Paul_F_Au             | bin 🔹 🕅             | (?) |                                   |
|-------------|----------|----------|------|------------|------------|--------------------|--------------|---------------------------------------------------------------------------|--------------------|---------------|------------|-------|-----------------------|---------------------|-----|-----------------------------------|
|             |          |          |      | Insert Ann | otate Anal | yze Massing & Site | Collaborate  | View Manage                                                               | Modify 💽 •         |               |            |       |                       |                     |     |                                   |
| G<br>Modify | Wall Doo | r Window |      | U          | 🖉 Ceiling  | Curtain Grid       | 🖉 Ramp       | <ul> <li>Model Text</li> <li>Model Line</li> <li>Model Group *</li> </ul> | 📓 Room Separator   |               | By<br>Face | Shaft | 백 Wall<br>에는 Vertical | i-e Level<br>∰ Grid |     | 🗊 Show<br>🌈 Ref Plane<br>📴 Viewer |
| Select -    |          |          |      | Build      |            |                    | Circulation  | Model                                                                     | Room &             | Area 🔻        |            | Oper  | ning                  | Datum               | V   | Nork Plane                        |

"Load Families" of Windows (in Imperial Units)

| R - 0       | > 🛛 🖓 •               | \$ · @ ·  | ₩· /        | A 01     | $\Theta \cdot \phi$ | E Cal     | <u>)</u> . ₹ | Doors an              | d Window |         | Plan: Level | and the second division of the second division of the second divisio |            | or phrase                             | 8A 84            | ☆ 💄 F | aul_F_Aubin | • 🗶 ( | ?) • | - 0 | ×   |
|-------------|-----------------------|-----------|-------------|----------|---------------------|-----------|--------------|-----------------------|----------|---------|-------------|----------------------------------------------------------------------------------------------------|------------|---------------------------------------|------------------|-------|-------------|-------|------|-----|-----|
|             | Architecture          | Structure | Systems     | Insert A | nnotate             | Analyze   | Massing &    | Site Coll             | aborateV | iew Mar | nage Modif  | y   Place                                                                                                    | Window     | ••                                    |                  |       |             |       |      |     |     |
| ि<br>Modify |                       |           | Cope        | ÷ 80     | . 🗖                 |           | ==           | * * *<br># = #<br># # | 1.       | 11 ~.   |             | Load                                                                                                    |            | ∫<br>Tag on<br>Placement              |                  |       |             |       |      |     |     |
| Select 🕶    | Properties            | Clipboard | Geo         | metry    |                     | M         | lodify       |                       | View     | Measure | Create      |                                                                                                    | est i      | Ŧ                                     |                  | -     |             |       |      |     |     |
| Modify      | Place Window          | ter H     | orizontal 🖂 | Tags     | Leader              | + 12.7 mr | n            |                       |          |         |             |                                                                                                    | Load Fami  | · · · · · · · · · · · · · · · · · · · |                  |       |             |       |      |     |     |
| Properties  |                       |           | ×           |          |                     |           |              |                       |          |         |             |                                                                                                    | Loads a Re | svit farmily in                       | to the current f | ile   |             |       |      | 60  | ~ ^ |
|             |                       |           |             |          |                     |           |              |                       |          |         |             |                                                                                                    | Press F1 f | or more hel                           | P                |       |             |       |      | - 0 |     |
|             | M_Fixed<br>0406 x 061 | 0mm       | -           |          |                     |           |              |                       |          |         |             |                                                                                                    |            |                                       |                  |       |             |       |      | 0   |     |

# Pick "Windows" folder

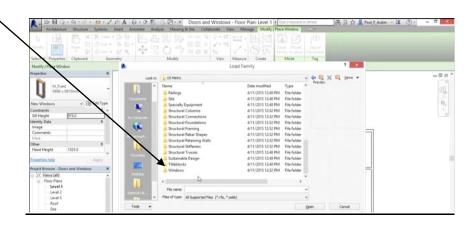

Load files that you believe will best match each Window in the Etown Library

(Expect to spend some time fishing around in here, and possibly even loading more files from SWEETS CATALOG)

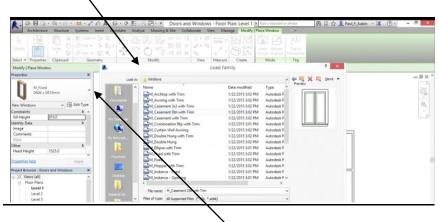

Add all <u>Windows</u> to the main floor of the Library ("Level 2"), selecting the type of window in each location to best match the 1989 Drawings and Specifications below of the Elizabethtown College High Library

-- referring to file "1989 High Library DRAWINGS CDs - Arch Set.pdf" in Dr W's Public Folder for COURSES, or on his website at: http://users.etown.edu/w/wunderjt/Architecture Lectures/1989 High Library DRAWINGS CDs - Arch Set.pdf for more readable drawings.

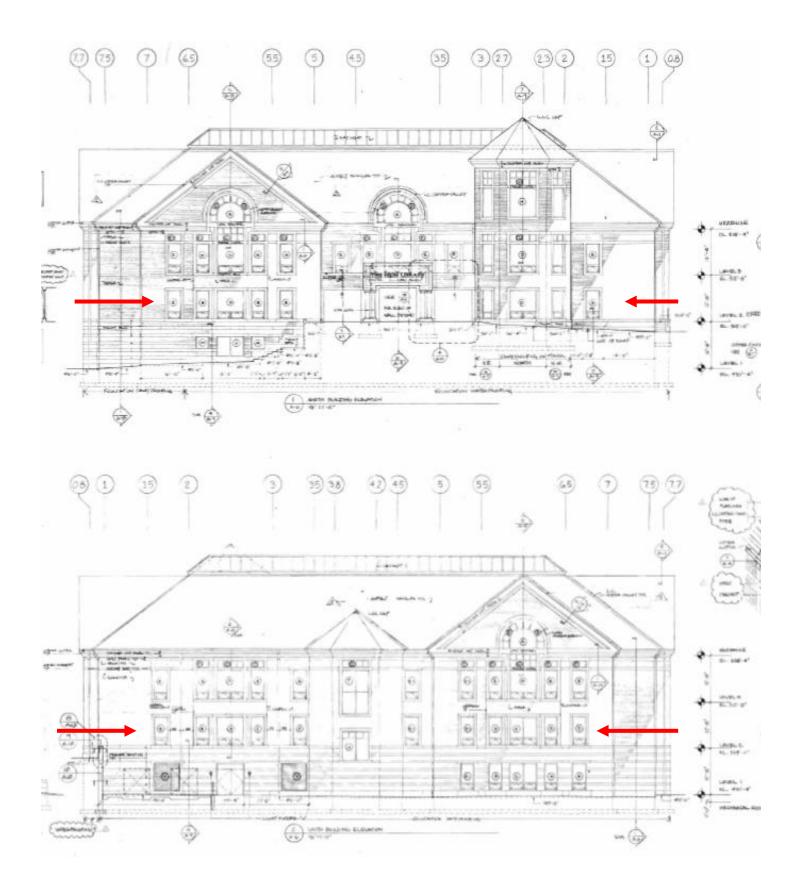

Drawings by Shepley, Bulfinch, Richardson, and Abott Architects, 1989

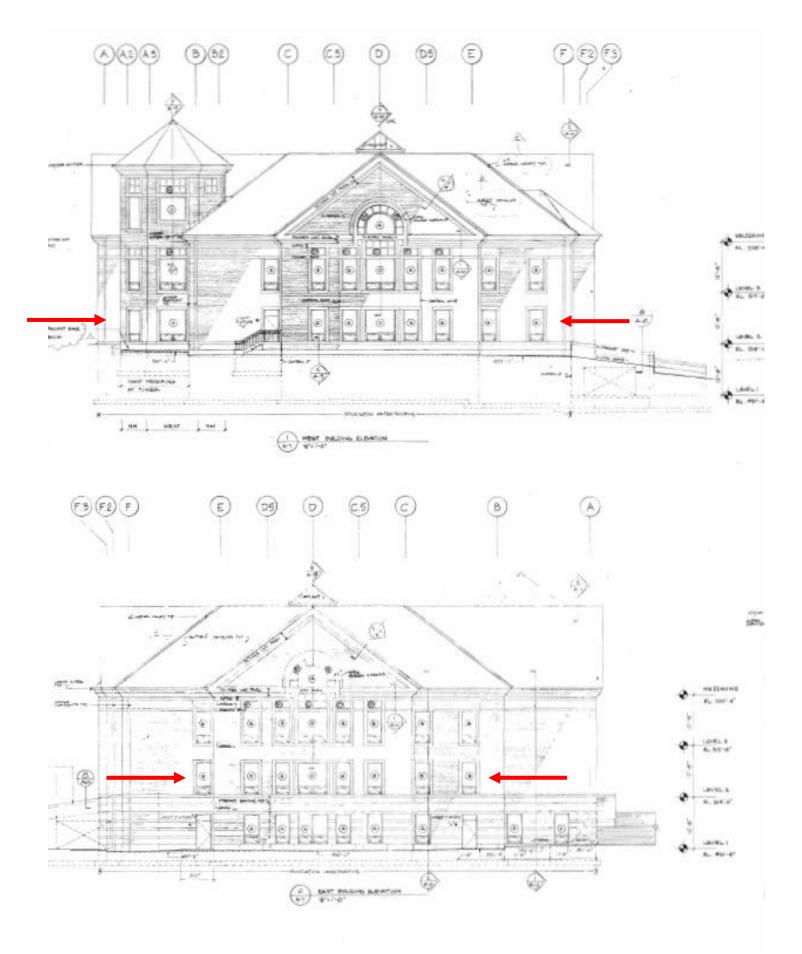

Drawings by Shepley, Bulfinch, Richardson, and Abott Architects, 1989

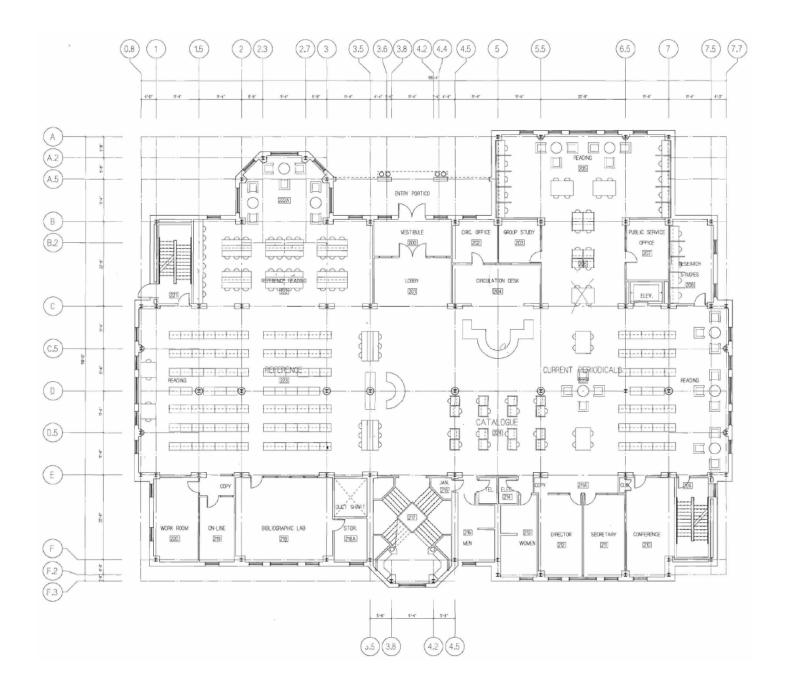

# Main Floor "Level 2"

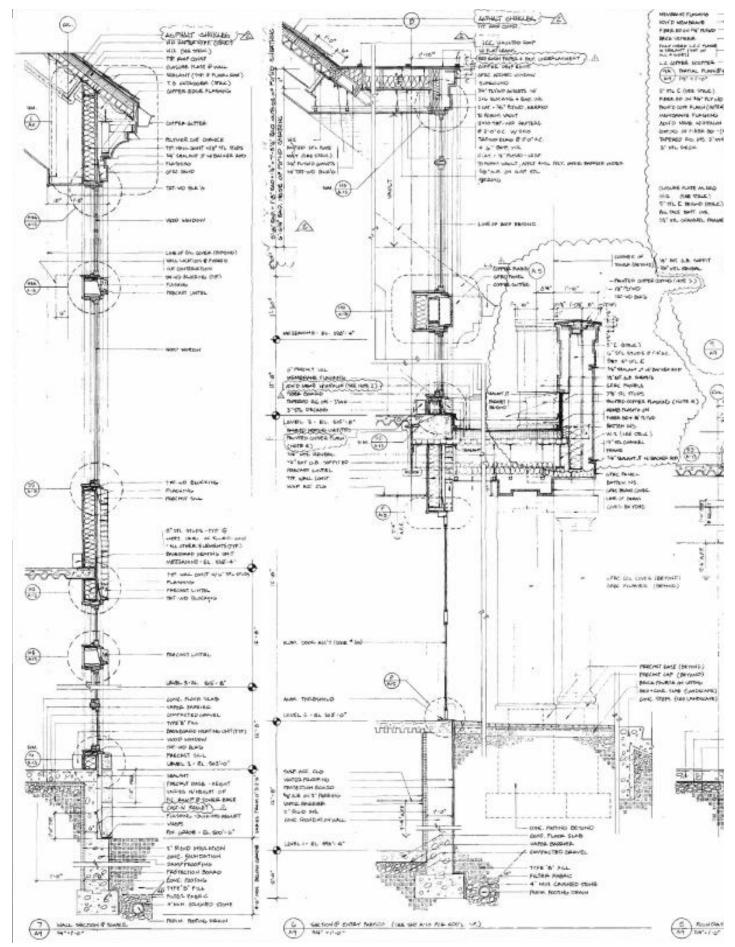

Drawings by Shepley, Bulfinch, Richardson, and Abott Architects, 1989

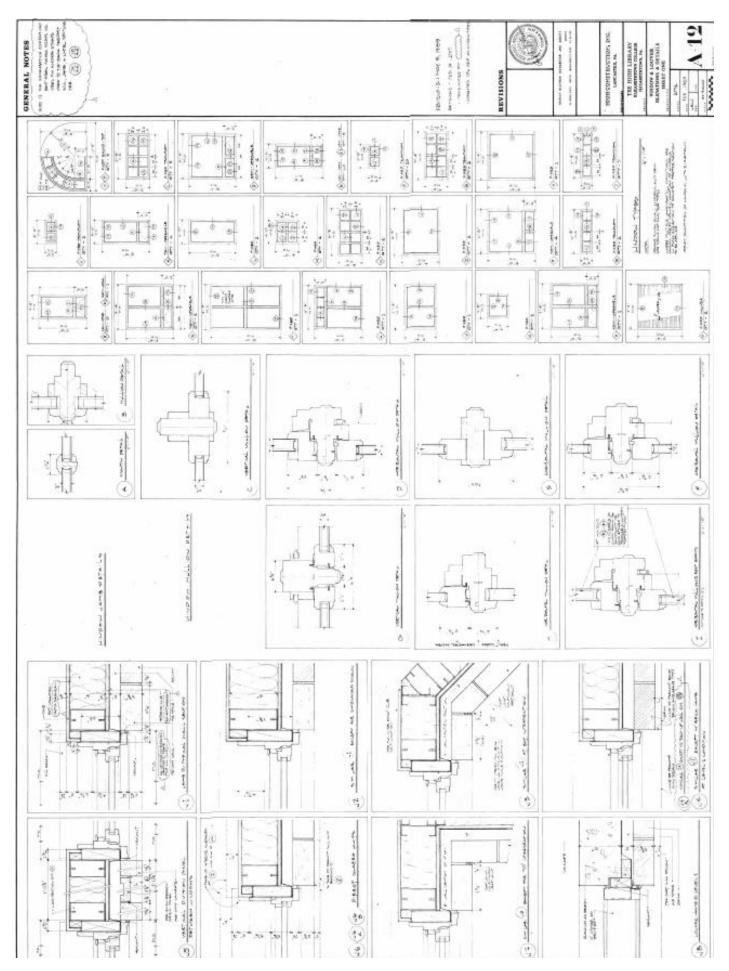

Drawings by Shepley, Bulfinch, Richardson, and Abott Architects, 1989

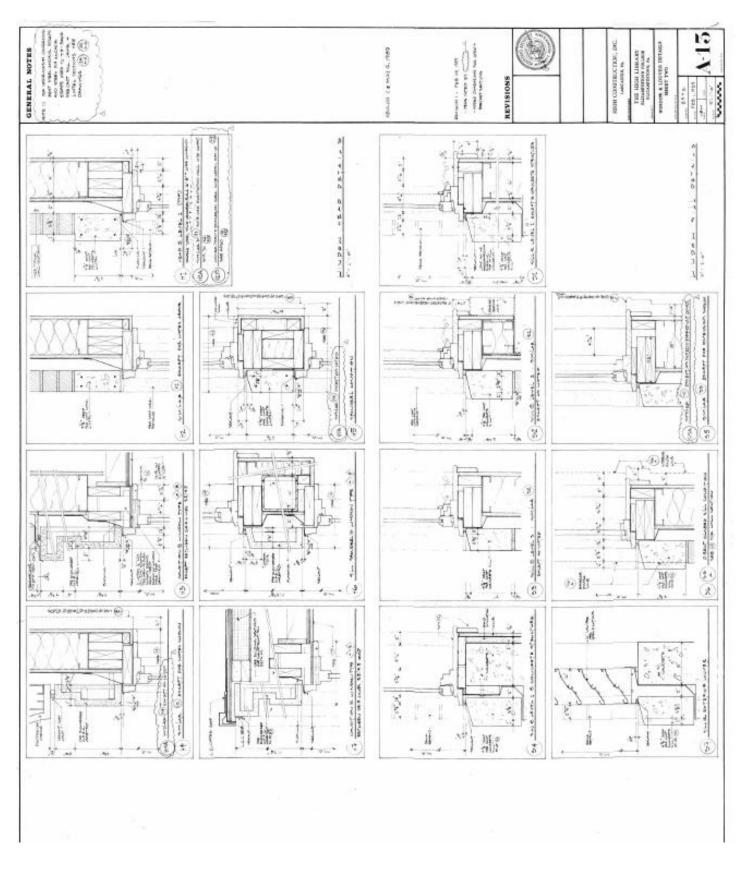

Drawings by Shepley, Bulfinch, Richardson, and Abott Architects, 1989

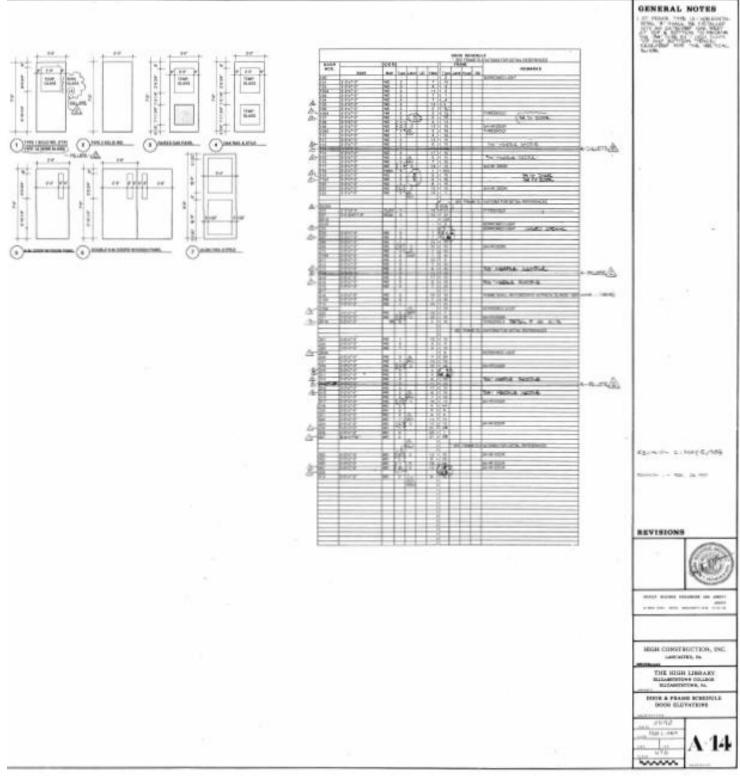

Drawings by Shepley, Bulfinch, Richardson, and Abott Architects, 1989

- Type "<u>W</u>" "<u>T</u>" for Window Tiles (i.e., a mosaic of your windows)
- Open a Word file
- ALT+PrintScreen, then CTRL-V to paste it into a word file
- PRINT IT TO BE HANDED IN and Put your name(s) on it
- Save Revit project file where you know you can retrieve it (with same name as Tutorial 5: "High Library Entire Building")
- Go to <u>Tutorial-7</u>